# **Kalkula**č**ka ASPI**

#### *Hlavné menu*

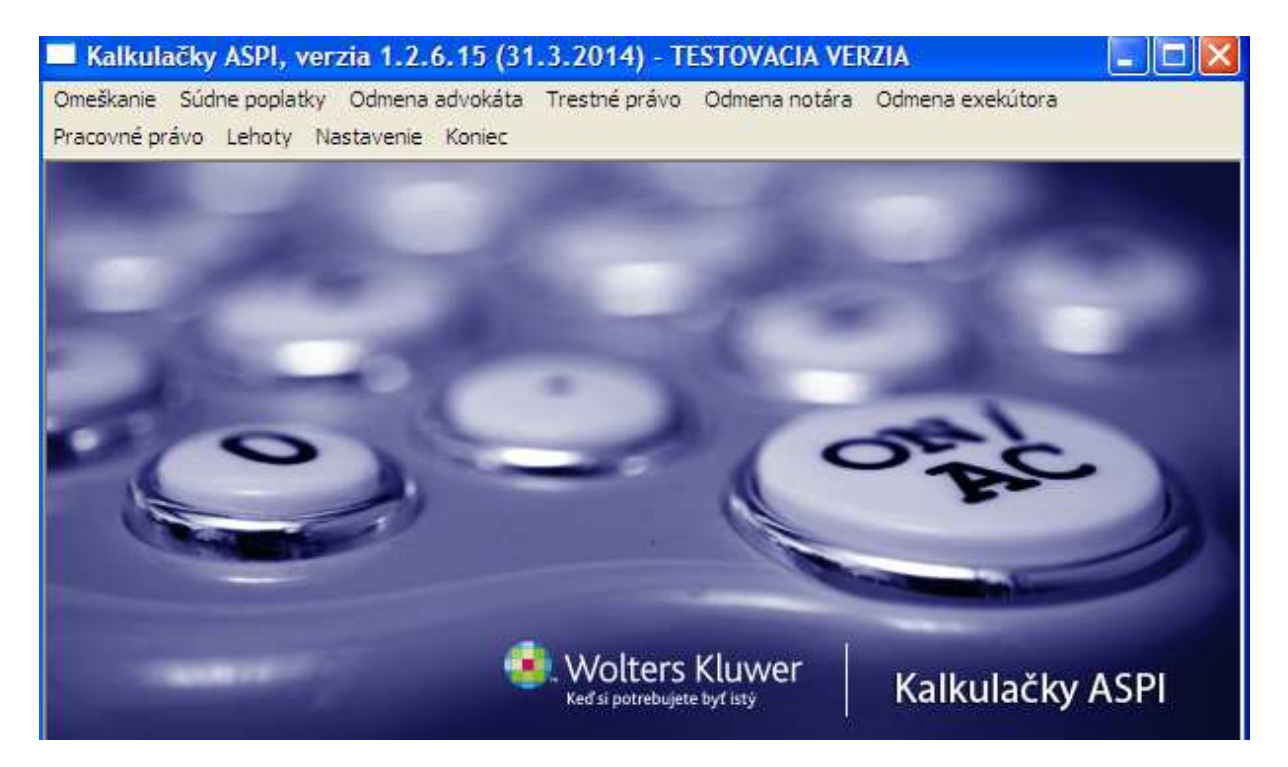

#### Výpočty:

- úrokov a poplatkov z omeškania,
- súdnych poplatkov,
- odmien advokátov, exekútorov a notárov,
- trestných sadzieb,
- cestovných náhrad,
- dovolenky,
- životného minima,
- náhrady škody zamestnávateľa a
- lehôt

#### *Základné nastavenia programu (pre každý po*č*íta*č*)*

#### - v časti Nastavenie

Nastavenia programu sú rozdelené do dvoch základných častí. V hornej časti sa nastavujú údaje nevyhnutné pre základné výpočty (zaokrúhľovanie, DPH, amortizácia, názov firmy/kancelárie, cesta k MS Word, Open Office....).

Nastavenie pre "**Motorové vozidlo"** obsahuje niekoľko polí, ktorých obsah sa automaticky kopíruje do príslušných výpočtov, napr. pri výpočte "Odmena advokáta" do výpočtu "Cestovné". Tieto hodnoty je možné v príslušnom výpočte ďalej upravovať.

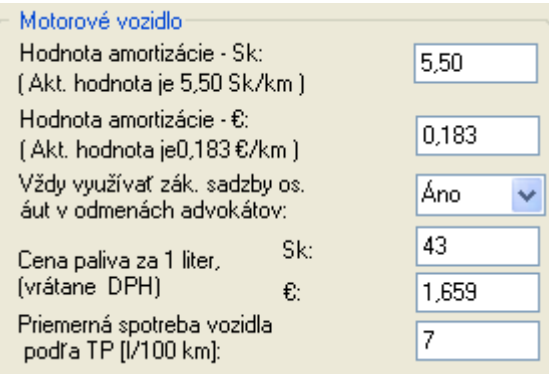

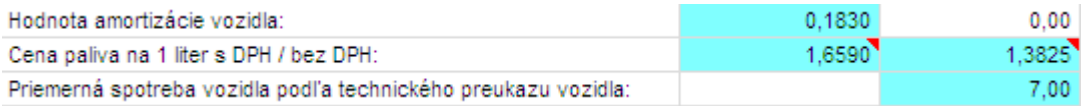

V dolnej časti sa nastavujú príslušné adresáre (alebo adresár) pre vytvorené dokumenty.

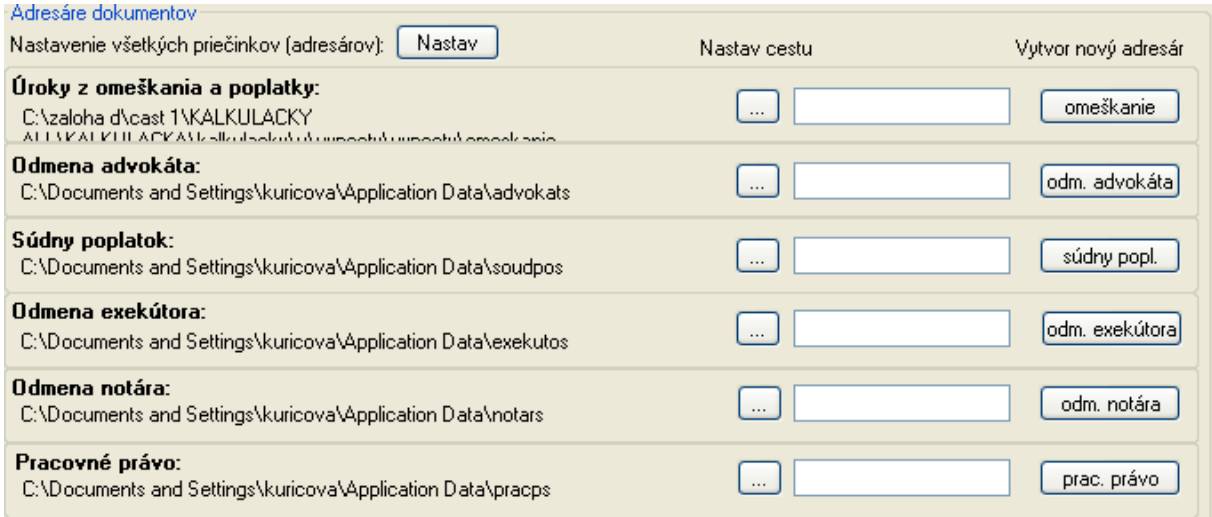

Pri prvej inštalácii sa ponúka cesta do koreňového adresára (rootu) hardisku Vášho počítača (spravidla C:\). Stlačením tlačidla Nastav cestu – "..." si môžeme zvoliť príslušný adresár (zložku). Ak chceme vytvoriť nový adresár, stačí zapísať jeho názov do textového poľa a stlačiť tlačidlo "Vytvor nový adresár". *Pozor, do textového po*ľ*a, nie je možné zapísa*ť *celú cestu.* Najskôr sa musíme nastaviť na príslušný adresár a potom zapísať názov podadresára, ktorý chceme vytvoriť. Náš adresár sa potom vytvorí po stlačení tlačidla na pravej strane formulára pre základné nastavenie. Ak máme vytvorené všetky adresáre, do ktorých chceme ukladať naše zadania výpočtov musíme pre uloženie stlačiť tlačidlo "Koniec". Nastavenie sa ukladá do registra počítača. (*podrobnejšie oh*ľ*adom nastavenia adresárov – pozri nižšie)* 

**Adresáre dokumentov** slúžia na nastavenie príslušných adresárov, kam sa ukladajú vaše zadania. Názov súboru zodpovedá názvu klienta. Nastavený adresár sa zobrazí vždy pod príslušným textovým poľom pre zápis klienta.

 $abc$ Klient:

C:\Documents and Settings\kuricova\Application Data\advokats

#### **Nastavenie jednotlivých adresárov:**

Najprv sa nastavíme do príslušného adresára. Stlačíme tlačidla so znakmi " ... " pod označením "Nastav cestu", viď nasledujúci obrázok.

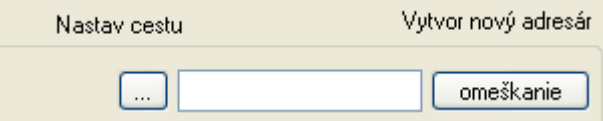

Vyberieme zložku (adresár) zo zoznamu (stromu), ktorí sa objaví po stlačení tlačidla " ... ", viď ďalší obrázok.

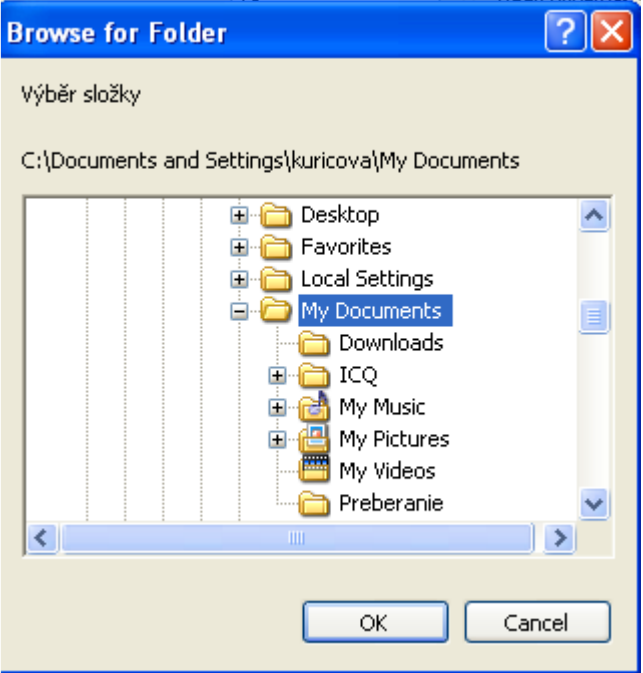

Ak v našom počítači zložka (adresár) existuje, označíme ju a stlačíme tlačidlo OK. Vybraná zložka (adresár) sa zobrazí v ľavej časti nášho formulára.

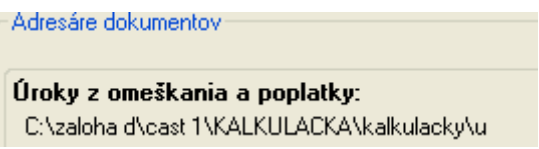

Ak chceme vytvoriť nový adresár musíme zapísať jeho názov, podľa pravidiel názvu adresárov, do textového poľa (pozri obrázok) a stlačíme tlačidlo v pravej časti (v našom príklade má tlačidlo názov "omeškanie")

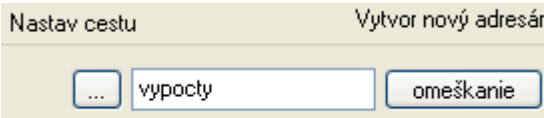

Názov adresára, ak bol vytvorený, sa presunie do príslušnej cesty k súborom zadania (pozri nasledujúci obrázok).

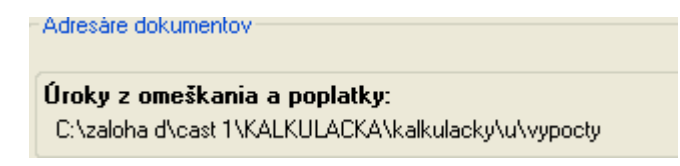

Vytvorenie zložky (adresára) program oznámi správou.

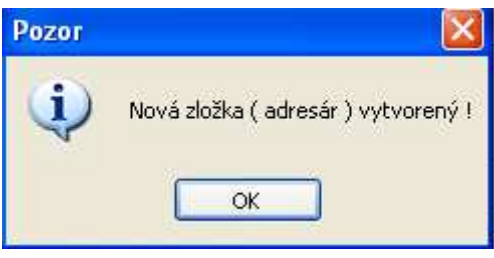

Nastavené hodnoty si program automaticky pred ukončením práce s formulárom "Nastavenia" ukladá do registrov vášho počítača.

#### **Uloženie zadaných nastavení - Koniec**

Ak máme nastavené príslušné hodnoty vo formulári "Nastavenie", môžeme prácu ukončiť. Program pred ukončením skontroluje príslušné nastavenia a ak niektoré chýba, zobrazí príslušné chybové hlásenie.

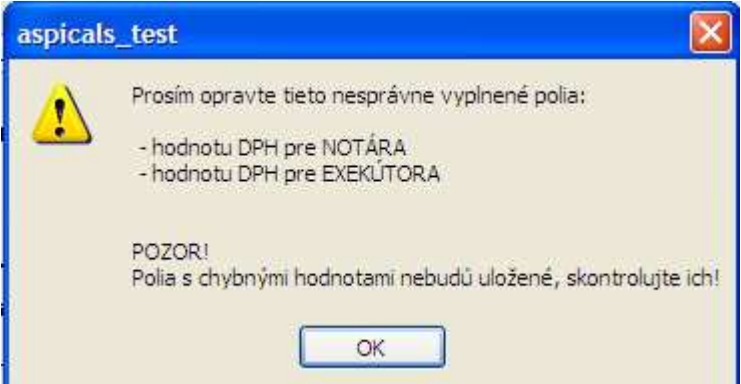

Teraz môžeme veľmi rýchlo a jednoducho ukladať zadania našich výpočtov a v prípade potreby ich opätovne do programu načítať podľa príslušného označenia, ktorým je spravidla názov klienta.

Po inštalácii programu je vhodné vytvoriť príslušné adresáre alebo program nastaviť na už vytvorené adresáre (zložky).

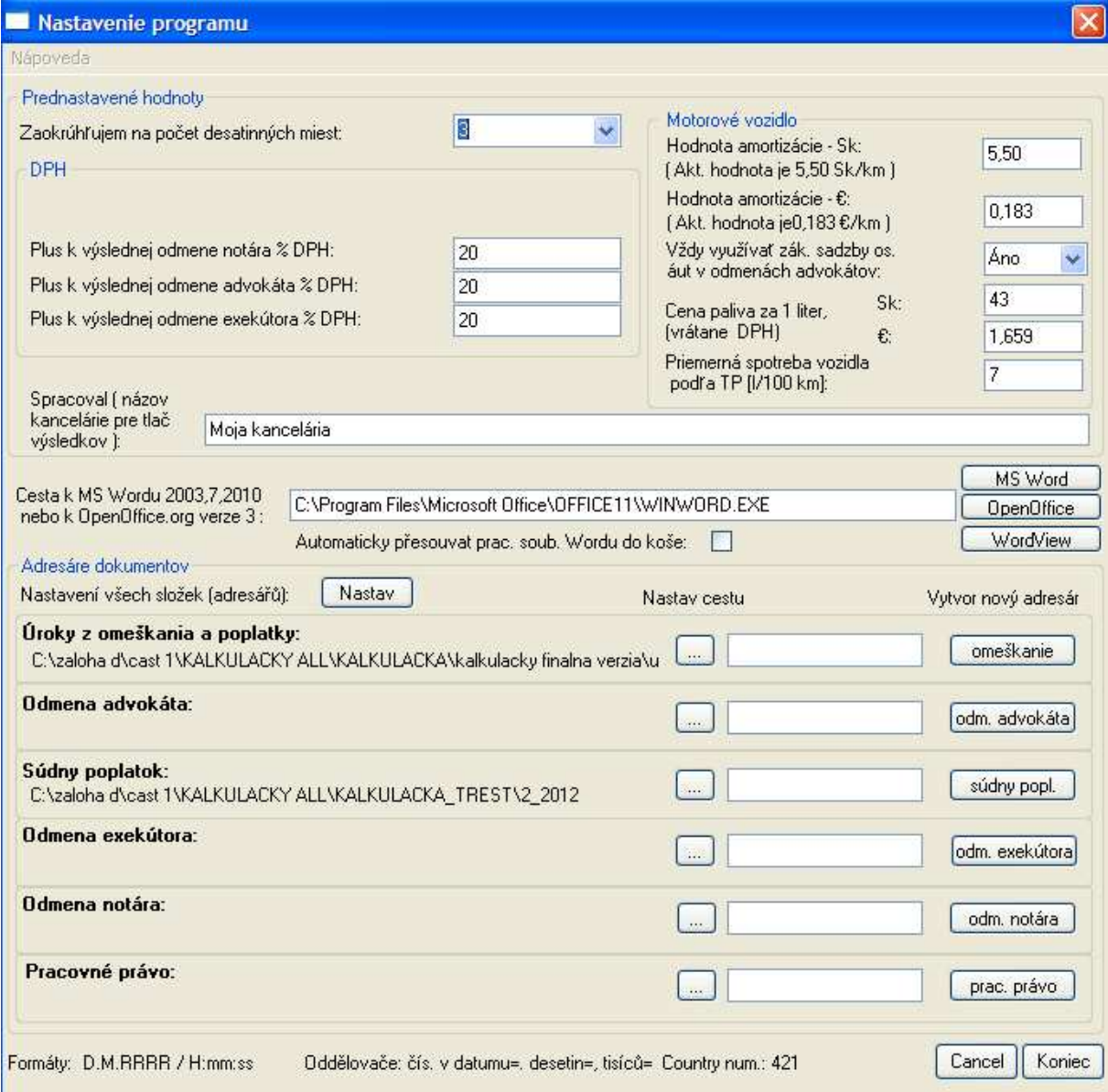

#### *Základné menu*

Väčšina výpočtov má svoje základné menu

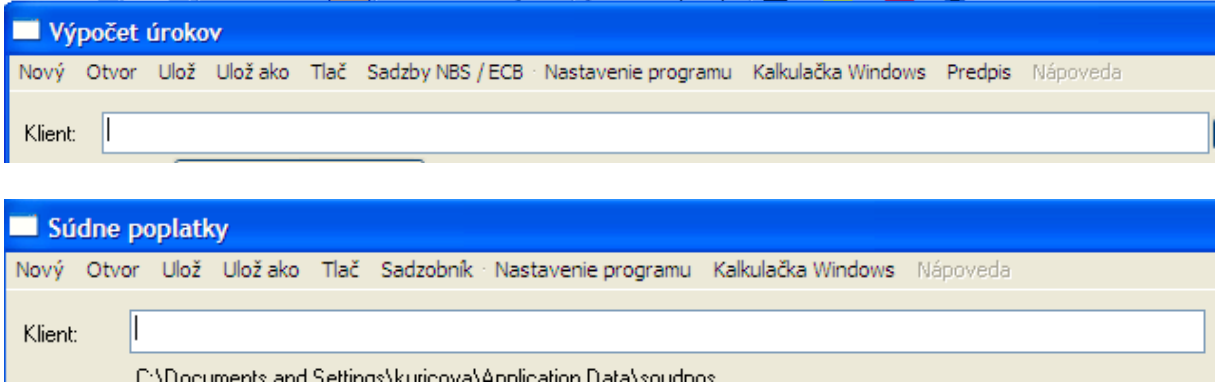

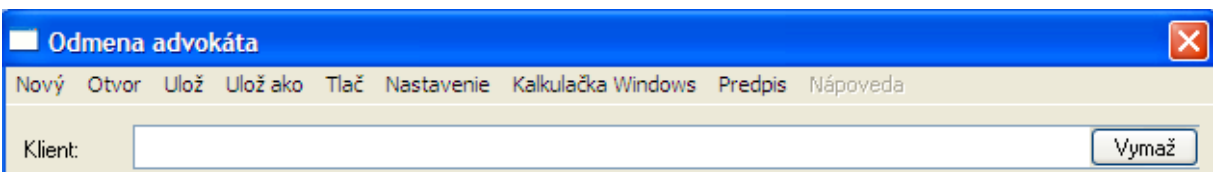

Popis položiek:

"**Nový**" – zobrazí sa čistý formulár, do ktorého môžeme vpisovať údaje

"**Ulož**" "**Ulož ako**" – slúžia na ukladanie nastavených údajov. Program zapisuje výsledky svojich výpočtov do textových súborov. Ak máme v Nastavenie predvolenú cestu na ukladanie použijeme tlačidlo "*Ulož ako*", ktoré nám uloží údaje do nastaveného adresára. Názov súboru sa z dôvodu lepšej orientácie riadi názvom klienta, pričom ku každému druhu výpočtu je priradená zodpovedajúce prípona, čím sa zaistí jednoduchšie vyhľadávanie uložených výpočtov.

"**Otvor**" – slúži na otvorenie uloženého výpočtu. Načítavajú sa (a ukladajú) iba hodnoty, ktoré sú dôležité pre výpočty, t.j. hodnoty uložené do "zelených buniek". Výsledné výpočty sa potom zobrazia po stlačení tlačidla "**Výpo**č**et**".

"**Tla**č" – umožňuje vytlačiť vypočítané výsledky

"**Kalkula**č**ka Windows**" – otvorí sa bežná kalkulačka

"**Predpis"** – predstavuje aktívny prelink na právny predpis, ktorý upravuje danú oblasť. Po stlačení tlačidla "Predpis" sa zobrazí príslušný právny predpis priamo v systéme ASPI.

V prípade, ak stlačíte tlačidlo "**Výpo**č**et**", a nezadali ste dostatočné vstupné údaje potrebné pre výpočet, program Vás upozorní chybovým hlásením. V takomto prípade je potrebné chýbajúce údaje doplniť. Údaje nevyhnutné pre výpočet sa zadávajú do zelených buniek.

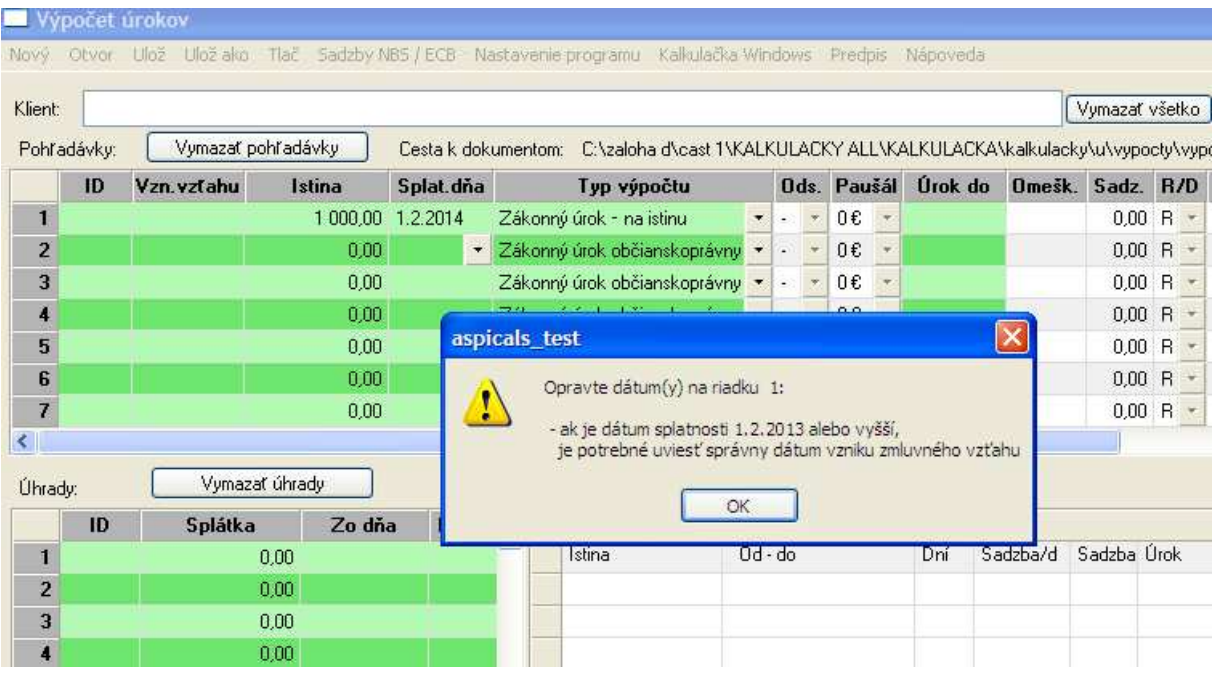

# *Omeškanie*

sa vnútorne člení do dvoch výpočtov:

- **výpo**č**et úrokov z omeškania,**
- **výpo**č**et poplatkov z omeškania**

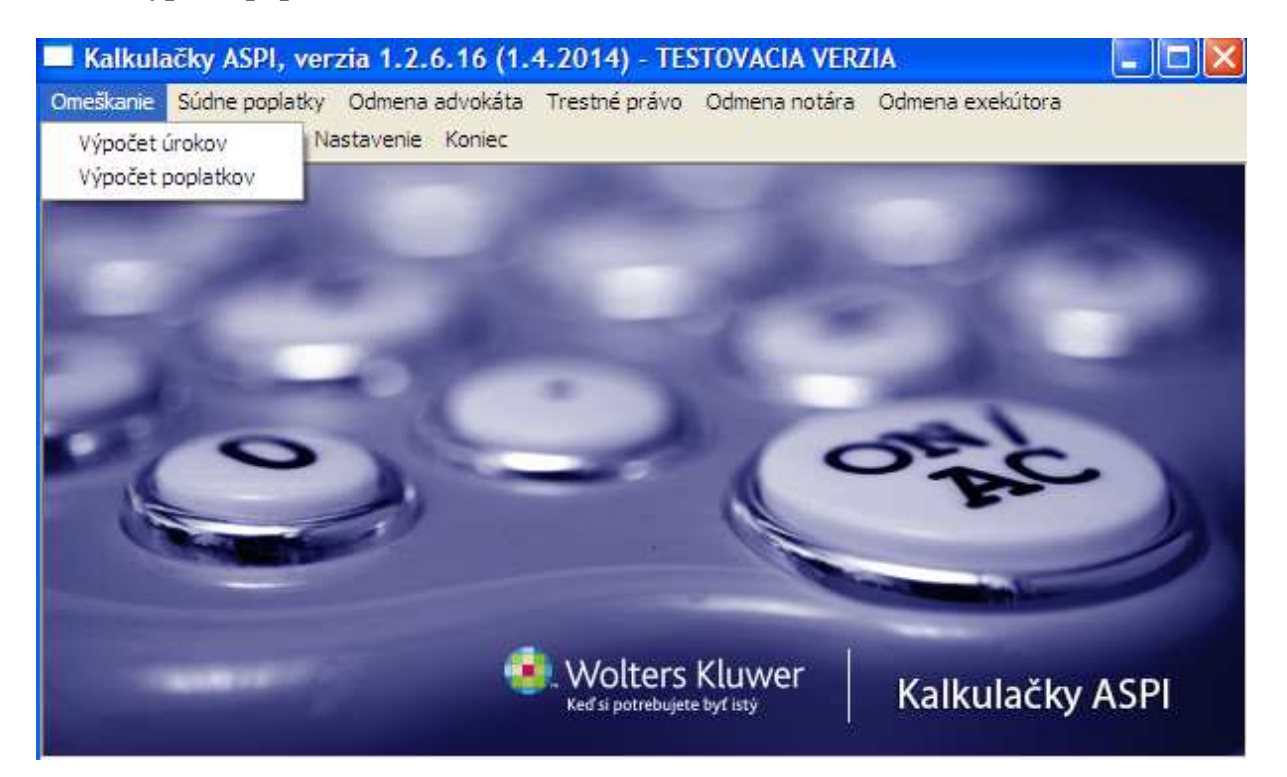

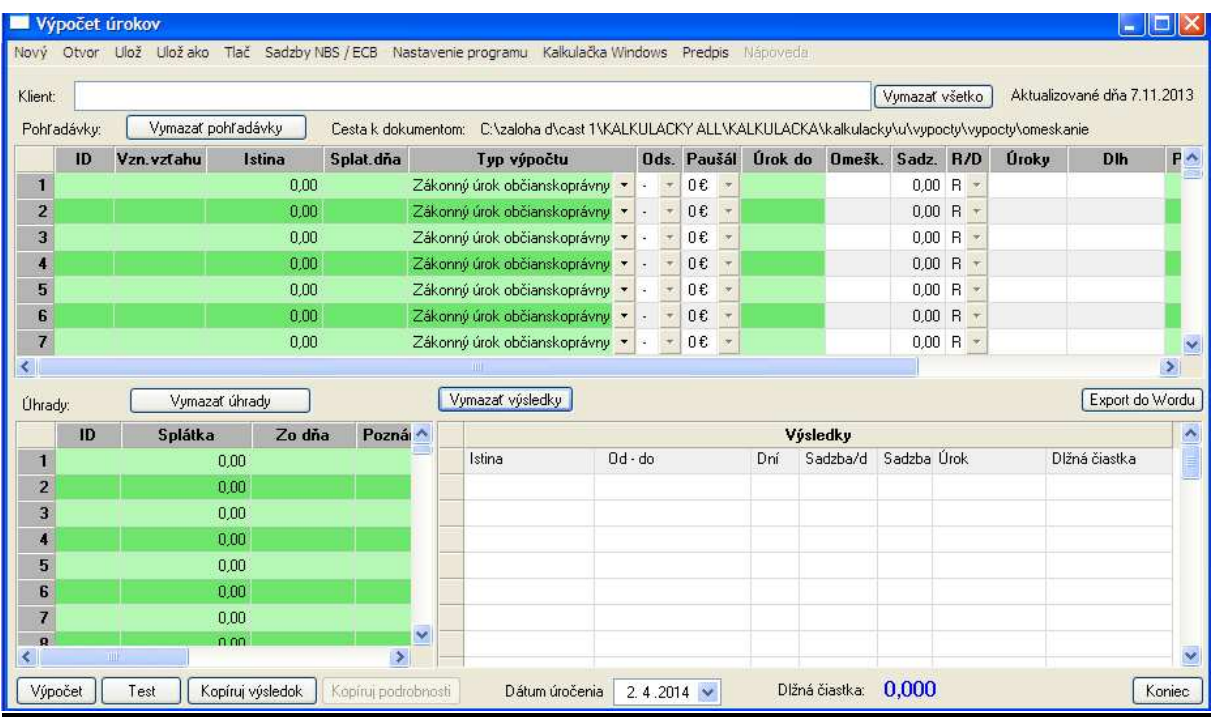

# **Výpo**č**et úrokov z omeškania**

umožňuje realizáciu výpočtu úrokov z omeškania v zmysle občianskoprávnej úpravy alebo obchodnoprávnej úpravy. Súčasne umožňuje zvoliť si občianskoprávnu, resp. obchodnoprávnu úpravu zákonnú alebo zmluvnú. Pri zmluvnej úprave občianskoprávnej, resp. obchodnoprávnej je nevyhnutné vložiť zmluvne dohodnutú úrokovú sadzbu do bunky "Sadzba". V prípade zákonnej úpravy občianskoprávnej, resp. obchodnoprávnej sa výška úrokovej sadzby načítava automaticky na základe údaju o dátume splatnosti.

Výpočet úrokov umožňuje v časti "Úhrady" započítavať jednotlivé splátky dlžníka.

Po vložení potrebných údajov sa výpočet zobrazí po stlačení tlačidla "Výpočet".

Anulovanie jednotlivých pohľadávok, úhrad a výsledkov umožňujú tlačidlá "Vymazať pohľadávky, úhrady alebo výsledky".

# *Preh*ľ*ad jednotlivých právnych úprav týkajúcich sa výpo*č*tu úrokov z omeškania*

A) Zákonný úrok občianskoprávna úprava

#### **1) OD 1.1.1980 – DO 30.4.1995**

Právna úprava a) zákon č. 40/1964 Zb. Občiansky zákonník b) vyhláška ministerstva spravodlivosti č. 45/1964 Zb. ktorou sa vykonávajú niektoré ustanovenia Občianskeho zákonníka

Výška úrokov z omeškania **3 % ro**č**ne**.

#### **2) OD 1.5.1995 – DO 31.12.2008**

Právna úprava a) zákon č. 40/1964 Zb. Občiansky zákonník

b) nariadenie vlády SR č. 87/1995 Z.z. ktorým sa vykonávajú niektoré ustanovenia Občianskeho zákonníka

*Výška úrokov z omeškania je dvojnásobok diskontnej sadzby ur*č*enej Národnou bankou Slovenska platnej k prvému d*ň*u omeškania s plnením pe*ň*ažného dlhu.* 

*Ak došlo k omeškaniu s plnením pe*ň*ažného dlhu pred nadobudnutím ú*č*innosti tohto nariadenia, výška úrokov z omeškania a poplatku z omeškania sa riadi ustanoveniami doterajších predpisov; ak však omeškanie s plnením pe*ň*ažného dlhu trvá, od ú*č*innosti tohto nariadenia riadi sa výška úrokov z omeškania a poplatku z omeškania týmto nariadením.*  (viď príklad "1.urzp")

Judikatúra:

**Úroky z omeškania vo výške dvojnásobku diskontnej sadzby pod**ľ**a § 10 ods. 2 nar. vl.** č**. 87/1995 Z.z., ur**č**enej Národnou bankou Slovenska, možno prizna**ť **najskôr 1. mája 1995.** 

Rozsudok NS SR sp. zn. 1Co 91/95 - výňatok

Skutkový stav:

 **Mestský súd, ktorý rozhodoval ako súd prvého stup**ň**a, zaviazal žalovaného zaplati**ť **žalobcovi 142 382 Sk s 3% úrokmi z omeškania od 15.12.1993 do 30.4.1995 a s 19% úrokmi z omeškania od 1.5.1995 až do zaplatenia. Vo zvyšku, pokia**ľ **sa žalobca domáhal prisúdeniu úrokov z omeškania 19% od 15.12.1993, až do zaplatenia, žalobu zamietol.** 

#### Z odôvodnenia:

 Odvolací súd sa v podstate stotožňuje s právnym názorom súdu prvého stupňa na otázku výšky prisúdených úrokov z omeškania, a v tejto súvislosti i na otázku časovej pôsobnosti ustanovení § 1 ods. 1 vyhl. č. 45/1964 Zb. a § 3 v spojitosti s § 10 ods. 2 nar. vl. č. 87/1995 Z.z., ktorými predpismi sa vykonávajú niektoré ustanovenia Občianskeho zákonníka.

 **Pod**ľ**a ustanovenia § 1 ods. 1 vyhl.** č**. 45/1964 Zb. výška úrokov z omeškania je 3 percentá ro**č**ne. D**ň**om 1. mája 1995 nadobudlo ú**č**innos**ť **nariadenie vlády** č**. 87/1995 Z.z., ktoré v § 11 zrušilo vyhlášku**  č**. 45/1964 Zb. Pod**ľ**a ustanovenia § 3 citovaného nariadenia vlády výška úrokov z omeškania je dvojnásobok diskontnej sadzby ur**č**enej Národnou bankou Slovenska, platnej k prvému d**ň**u omeškania s plnením pe**ň**ažného dlhu. Z toho vidno, že do 30. apríla 1995 bola výška úrokov z omeškania stanovená na 3 percentá ro**č**ne, a od 1. mája 1995 na dvojnásobok diskontnej sadzby ur**č**enej Národnou bankou Slovenska platnej k prvému d**ň**u omeškania s plnením pe**ň**ažného dlhu. Intertemporálne ustanovenie § 10 ods. 2 nar. vl.** č**. 87/1995 Z.z. dáva odpove**ď **na tie prípady, ke**ď **došlo k omeškaniu s plnením pe**ň**ažného dlhu pred 1. májom 1995, teda pred nadobudnutím ú**č**innosti citovaného nariadenia, v takom prípade výška úrokov z omeškania sa riadi ustanoveniami doterajších predpisov, t.j. ustanovením § 1 ods. 1 vyhl.** č**. 45/1964 Zb. Ak ale omeškanie s plnením pe**ň**ažného dlhu trvá (pokra**č**uje aj po 1. máji 1995), od ú**č**innosti nariadenia vlády** č**. 87/1995 Z.z., t.j. od 1. mája 1995, riadi sa výška úrokov z omeškania týmto nariadením. Z uvedeného teda vyplýva, že ak došlo k omeškaniu s plnením pe**ň**ažného dlhu pred májom 1995 a toto omeškanie trvá aj po tomto dátume, výška úrokov z omeškania predstavuje 3 percentá ro**č**ne do 30. apríla 1995 a od 1. mája 1995 dvojnásobok diskontnej sadzby ur**č**enej Národnou bankou Slovenska platnej k prvému d**ň**u omeškania s plnením pe**ň**ažného dlhu, v danom prípade k 1. máju 1995. K tomuto dátumu diskontná sadzba predstavovala 11 percent, preto žalobca mal od 1. mája 1995 nárok na úroky z omeškania vo výške 22 percent. Ke**ď **žalobca žaloval zaplatenie úrokov z omeškania aj od 1. mája 1995 až do zaplatenia iba vo výške 19% a súd žalobe v tejto** č**asti vyhovel, jeho rozhodnutie je aj v tomto smere správne.** 

Spracoval: JUDr. Jaroslav Krajčo

#### **3) OD 1.1.2009 – DO 31.1.2013**

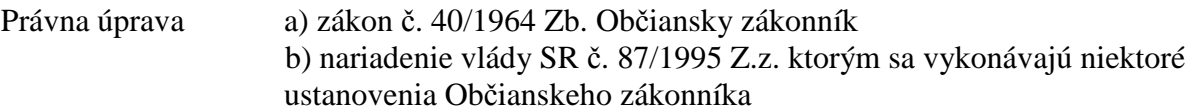

*Výška úrokov z omeškania je o 8 percentuálnych bodov vyššia ako základná úroková sadzba Európskej centrálnej banky platná k prvému d*ň*u omeškania s plnením pe*ň*ažného dlhu. Ak sa po*č*as trvania omeškania zmení základná úroková sadzba Európskej centrálnej banky a ak je to pre verite*ľ*a výhodnejšie, výška úrokov z omeškania je o 7 percentuálnych bodov vyššia ako základná úroková sadzba Európskej centrálnej banky platná k prvému d*ň*u príslušného kalendárneho polroka, v ktorom trvá omeškanie; táto základná úroková sadzba Európskej centrálnej banky sa použije po*č*as celého tohto polroka.* 

*Ak došlo k omeškaniu pred 1. januárom 2009, výška úrokov z omeškania sa riadi pod*ľ*a predpisov ú*č*inných do 31. decembra 2008.* 

# **4) OD 1.2.2013**

Právna úprava a) zákon č. 40/1964 Zb. Občiansky zákonník b) nariadenie vlády SR č. 87/1995 Z.z. ktorým sa vykonávajú niektoré ustanovenia Občianskeho zákonníka

*Výška úrokov z omeškania je o pä*ť *percentuálnych bodov vyššia ako základná úroková sadzba Európskej centrálnej banky platná k prvému d*ň*u omeškania s plnením pe*ň*ažného dlhu.* 

*Ak záväzkový vz*ť*ah vznikol pred 1. februárom 2013, výška úrokov z omeškania sa riadi pod*ľ*a predpisov ú*č*inných k 31. januáru 2013 aj za dobu omeškania po 31. januári 2013.*

B) Zákonný úrok obchodnoprávna úprava – časové rezy

# **1) OD 1.1.1980 – DO 31.1.2004**

Právna úprava a) § 369 ods.1 zákona č. 513/1992 Zb. Obchodného zákonníka

*"Ak je dlžník v omeškaní so splnením pe*ň*ažného záväzku alebo jeho* č*asti a nie je dohodnutá sadzba úrokov z omeškania, je dlžník povinný plati*ť *z nezaplatenej sumy úroky z omeškania ur*č*ené v zmluve, inak o 1% vyššie, než je úroková sadzba ur*č*ená obdobne pod*ľ*a § 502."* 

Pri výpočte úrokov z omeškania podľa zákonnej obchodnoprávnej úpravy do 31. 1. 2004 je nevyhnutné počítať úrok z omeškania podľa zákonnej úpravy v režime zmluvnej úpravy, nakoľko sa viaže na úroky o 1% vyššie, než je úroková sadzba podľa § 502 obchodného zákonníka (*obvyklé úroky požadované za úvery, ktoré poskytujú banky v mieste sídla dlžníka v* č*ase uzavretia zmluvy*), načo vás program upozorní pri vložení zadania výpočtu.

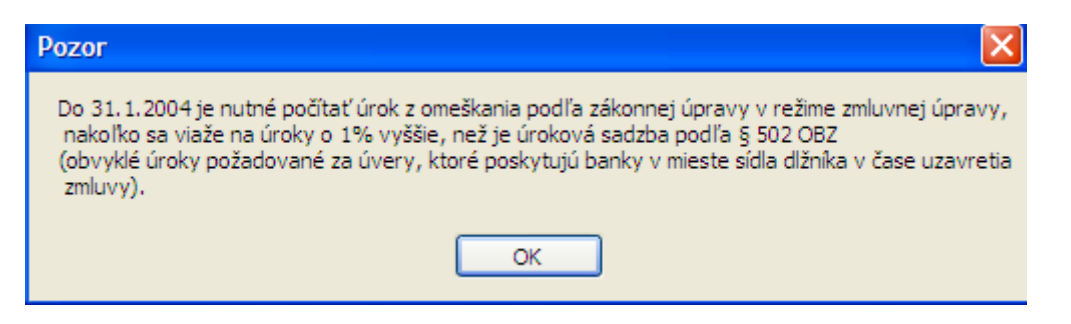

# **2) OD 1.2.2004 – DO 31.7.2005**

Právna úprava a) § 369 ods.1 zákona č. 513/1992 Zb. Obchodného zákonníka

*"Ak je dlžník v omeškaní so splnením pe*ň*ažného záväzku alebo jeho* č*asti, je povinný plati*ť *z nezaplatenej sumy úroky z omeškania ur*č*ené v zmluve, inak o 10% vyššie, než je základná úroková sadzba Národnej banky Slovenska uplat*ň*ovaná pred prvým kalendárnym d*ň*om kalendárneho polroka, v ktorom došlo k omeškaniu. Základná úroková sadzba Národnej banky Slovenska platná v prvý kalendárny de*ň *kalendárneho polroka, v ktorom došlo k omeškaniu, sa použije po*č*as celého tohto polroka".* 

# **3) OD 1.8.2005 – 31.12.2008**

Právna úprava a) § 369 ods.1 zákona č. 513/1992 Zb. Obchodného zákonníka

*"Ak je dlžník v omeškaní so splnením pe*ň*ažného záväzku alebo jeho* č*asti, je povinný plati*ť *z nezaplatenej sumy úroky z omeškania ur*č*ené v zmluve, inak o 10% vyššie, než je základná úroková sadzba Národnej banky Slovenska uplat*ň*ovaná pred prvým kalendárnym d*ň*om kalendárneho polroka, v ktorom došlo k omeškaniu. Základná úroková sadzba Národnej banky Slovenska platná v prvý kalendárny de*ň *kalendárneho polroka sa použije po*č*as celého tohto polroka".* 

# **4) OD 1.1.2009 – DO 14.1.2009**

Právna úprava a) § 369 ods.1 zákona č. 513/1992 Zb. Obchodného zákonníka

*"Ak je dlžník v omeškaní so splnením pe*ň*ažného záväzku alebo jeho* č*asti, je povinný plati*ť *z nezaplatenej sumy úroky z omeškania ur*č*ené v zmluve, inak o 10% vyššie, než je základná úroková sadzba Európskej centrálnej banky (pred uplat*ň*ovaná pred prvým kalendárnym d*ň*om kalendárneho polroka, v ktorom došlo k omeškaniu. Základná úroková sadzba Európskej centrálnej banky platná v prvý kalendárny de*ň *kalendárneho polroka sa použije po*č*as celého tohto polroka".* 

# **5) OD 15.1.2009 – DO 31.1.2013**

Právna úprava a) § 369 ods.1 zákona č. 513/1992 Zb. Obchodného zákonníka b) zákon č. 40/1964 Zb. Občianskeho zákonníka c) nariadenie vlády SR č. 87/1995 Z.z. ktorým sa vykonávajú niektoré ustanovenia Občianskeho zákonníka

Úroky z omeškania obchodnoprávne sa od tohto dátumu počítajú v zmysle občianskoprávnej úpravy "ak úroky z omeškania neboli dohodnuté, dlžník je povinný platiť úroky z omeškania podľa predpisov občianskeho práva".

§ 3 Nariadenia vlády SR č. 87/1995 Z.z.

*(1) Výška úrokov z omeškania je o 8 percentuálnych bodov vyššia ako základná úroková sadzba Európskej centrálnej banky 2) platná k prvému d*ň*u omeškania s plnením pe*ň*ažného dlhu.* 

*(2) Ak sa po*č*as trvania omeškania zmení základná úroková sadzba Európskej centrálnej banky a ak je to pre verite*ľ*a výhodnejšie, výška úrokov z omeškania je o 7 percentuálnych bodov vyššia ako základná úroková sadzba Európskej centrálnej banky platná k prvému d*ň*u príslušného kalendárneho polroka, v ktorom trvá omeškanie; táto základná úroková sadzba Európskej centrálnej banky sa použije po*č*as celého tohto polroka.* 

# **6) OD 1.2.2013**

Právna úprava a) § 369 ods.1 zákona č. 513/1992 Zb. Obchodného zákonníka b) Nariadenie vlády SR č. 21/2013 Z.z., ktorým sa vykonávajú niektoré ustanovenia Obchodného zákonníka

*"(2) Ak výška úrokov z omeškania nebola dohodnutá, dlžník je povinný plati*ť *úroky z omeškania v sadzbe, ktorú ustanoví vláda Slovenskej republiky nariadením."* 

Sadzba úrokov z omeškania

*(1) Sadzba úrokov z omeškania sa rovná základnej úrokovej sadzbe Európskej centrálnej banky1) platnej k prvému d*ň*u omeškania s plnením pe*ň*ažného záväzku zvýšenej o devä*ť *percentuálnych bodov; takto ur*č*ená sadzba úrokov z omeškania platí po*č*as celej doby omeškania s plnením pe*ň*ažného záväzku.* 

*(2) Namiesto úrokov z omeškania pod*ľ*a sadzby ur*č*enej pod*ľ*a odseku 1 môže verite*ľ *požadova*ť *úroky z omeškania v sadzbe, ktorá sa rovná základnej úrokovej sadzbe Európskej centrálnej banky platnej k prvému d*ň*u príslušného kalendárneho polroka omeškania zvýšenej o osem percentuálnych bodov; takto ur*č*ená sadzba úrokov z omeškania sa použije po*č*as celého tohto kalendárneho polroka omeškania.* 

*(3) Ak verite*ľ *požaduje úroky z omeškania ur*č*ené pod*ľ*a odseku 2, použije sa tento spôsob ur*č*enia úrokov z omeškania po*č*as celej doby omeškania.* 

Výška paušálnej náhrady nákladov spojených s uplatnením pohľadávky

*Výška paušálnej náhrady nákladov spojených s uplatnením poh*ľ*adávky pod*ľ*a § 369c ods. 1 zákona je 40 eur jednorazovo bez oh*ľ*adu na d*ĺ*žku omeškania.* 

Prechodné ustanovenie

*Ak záväzkový vz*ť*ah vznikol pred 1. februárom 2013, výška úrokov z omeškania sa riadi pod*ľ*a predpisov ob*č*ianskeho práva ú*č*inných k 31. januáru 2013 aj za dobu omeškania po 31. januári 2013.* 

# **ID – identifikátor**

Identifikátor slúži na určenie poradia splatnosti jednotlivých záväzkov dlžníka a na určenie, ktorá splátka sa má priradiť k príslušnému záväzku dlžníka.

Týmto spôsobom môžeme meniť poradie splatnosti jednotlivých záväzkov, napr. ak niektorý záväzok dlžníka je menej zabezpečený a tým pádom viac rizikový pre veriteľa.

Zároveň môžeme k jednotlivým záväzkom priraďovať príslušné splátky.

# **Výpo**č**et poplatkov z omeškania**

Umožňuje výpočet výšky poplatku. Sadzba poplatku z omeškania je viazaná ku dňu splatnosti istiny a dosadená je automaticky na základe vložených údajov. Taktiež je možné zohľadniť jednotlivé plnenia dlžníka v časti "Úhrady".

# **Kalkulačka "Súdne poplatky"**

Slúži na určenie výšky poplatkov za jednotlivé úkony uskutočnené na návrh poplatníka. Jednotlivé sadzby poplatkov sa zobrazia po stlačení rozbaľovacieho menu výberom konkrétneho poplatku.

Súdne poplatky disponujú aj časovými rezmi v rámci zmeny právnych úprav ovplyvňujúcich výšku súdnych poplatkov. Príslušný časový rez, v ktorom sa má súdny poplatok počítať upresníme vložením dátumu v časti "Deň výpočtu". Štandardne je deň výpočtu prednadstavený ako aktuálny dátum.

Na lepšiu orientáciu slúži "Sadzobník", ktorý kopíruje prílohu zákona č. 71/1992 Zb. o súdnych poplatkoch a poplatku za výpis z registra trestov, kde sa nachádza sadzobník súdnych poplatkov.

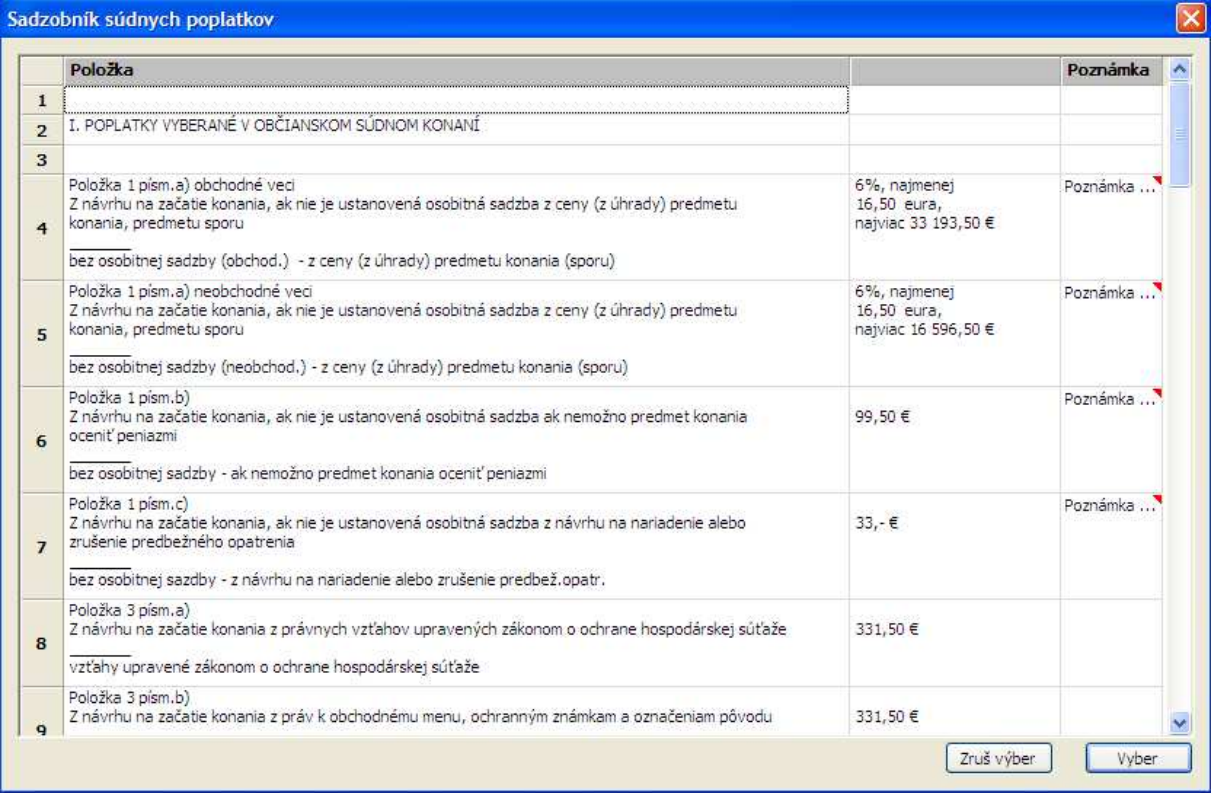

# **Kalkulačka "Odmena advokáta"**

Umožňuje výpočet tarifnej odmeny advokáta, pričom je vnútorne členená do viacerých výpočtov podľa charakteru vykonávaného úkonu.

# *"Odmena – ocenite*ľ*né plnenia"*

Umožňuje výpočet odmeny advokáta za zastupovanie v občianskom konaní a iné úkony právnej služby, ak je možné hodnotu veci alebo práva oceniť v peniazoch.

| Klient:<br>C:\Documents and Settings\kuricova\Application Data\advokats                                                                                                    |                                                     |            |            |                 |
|----------------------------------------------------------------------------------------------------|-----------------------------------------------------|------------|------------|-----------------|
|                                                                                                    |                                                     |            |            | Vymaž           |
|                                                                                                    |                                                     |            |            | Export do Wordu |
|                                                                                                    | Špecifikácia nákladov právneho zastúpenia           |            |            |                 |
|                                                                                                    | v zmysle vyhlášky MSSR č. 655/2004 Z.z.             |            |            |                 |
| Tarifná odmena advokáta za zastupovanie v občianskom konaní a iné úkony právnej služby                                                                                                    |                                                     |            |            |                 |
|                                                                                                    |                                                     |            |            |                 |
| Tarifná hodnota na 1 právny úkon:                                                                                                    |                                                     |            |            | 0.00            |
| Počet právnych úkonov:                                                                                                    |                                                     |            |            |                 |
| Rok alebo D.M.RRRR výpočtu:                                                                                                    | 2014                                                | 0,00 Ukon: |            | 100 %<br>×      |
|                                                                                                    |                                                     |            |            |                 |
|                                                                                                    | Jednotlivé advokátom účtované položky a ich výpočet |            |            |                 |
| Položka                                                                                                    | Sadzba / 1 úkon                                     | Výsledok   | <b>DPH</b> | CELKOM          |
| Odmena advokáta:                                                                                                    | 0.00                                                | 0.00       | 0.00       | 0.00            |
| Režijný paušál:                                                                                                    | 0.00                                                | 0.00       | 0.00       | 0.00            |
| Náhrada hotových výdavkov:                                                                                                    |                                                     | 0.00       | 0.00       | 0.00            |
| Náhrada výdavkov oslobod, od DPH:                                                                                                    |                                                     | 0.00       | 0.00       | 0.00            |
|                                                                                                    |                                                     |            |            |                 |
| Rekapitulácia jednotlivých čiastkových nákladov konania<br>Náklady právneho zastúpenia bez DPH:                                                                                                    |                                                     |            |            | 0.00            |
| CELKOM DPH                                                                                                    |                                                     |            |            | 0.00            |
| CELKOVÉ NÁKLADY PRÁVNEHO ZASTÚPENIA:                                                                                                    |                                                     |            |            | 0.00            |
| CELKOVÉ NÁKLADY PRÁVNEHO ZASTÚPENIA - Sk (1€ = 30,1260 Sk):                                                                                                    |                                                     |            |            | 0.00            |
| Poznámka: Vo veciach ochrany osobnosti podľa Občianskeho zákonníka, vo veciach ochrany podľa predpisov<br>o masovokomunikačných prostriedkoch, vo veciach ochrany osobných údajov alebo vo veciach týkajúcich sa<br>práva duševného vlastníctva je tarifnou hodnotou 1000 eur, ak sa nežiada náhrada nemajetkovej ujmy, a 2000.<br>eur, ak sa žiada náhrada nemajetkovej ujmy. |                                                     |            |            |                 |

*"Odmena – neocenite*ľ*né plnenia"* 

Umožňuje výpočet odmeny advokáta za zastupovanie v občianskom konaní a iné úkony právnej služby, ak nie je možné vyjadriť hodnotu veci alebo práva v peniazoch, alebo ju možno zistiť len s nepomernými ťažkosťami.

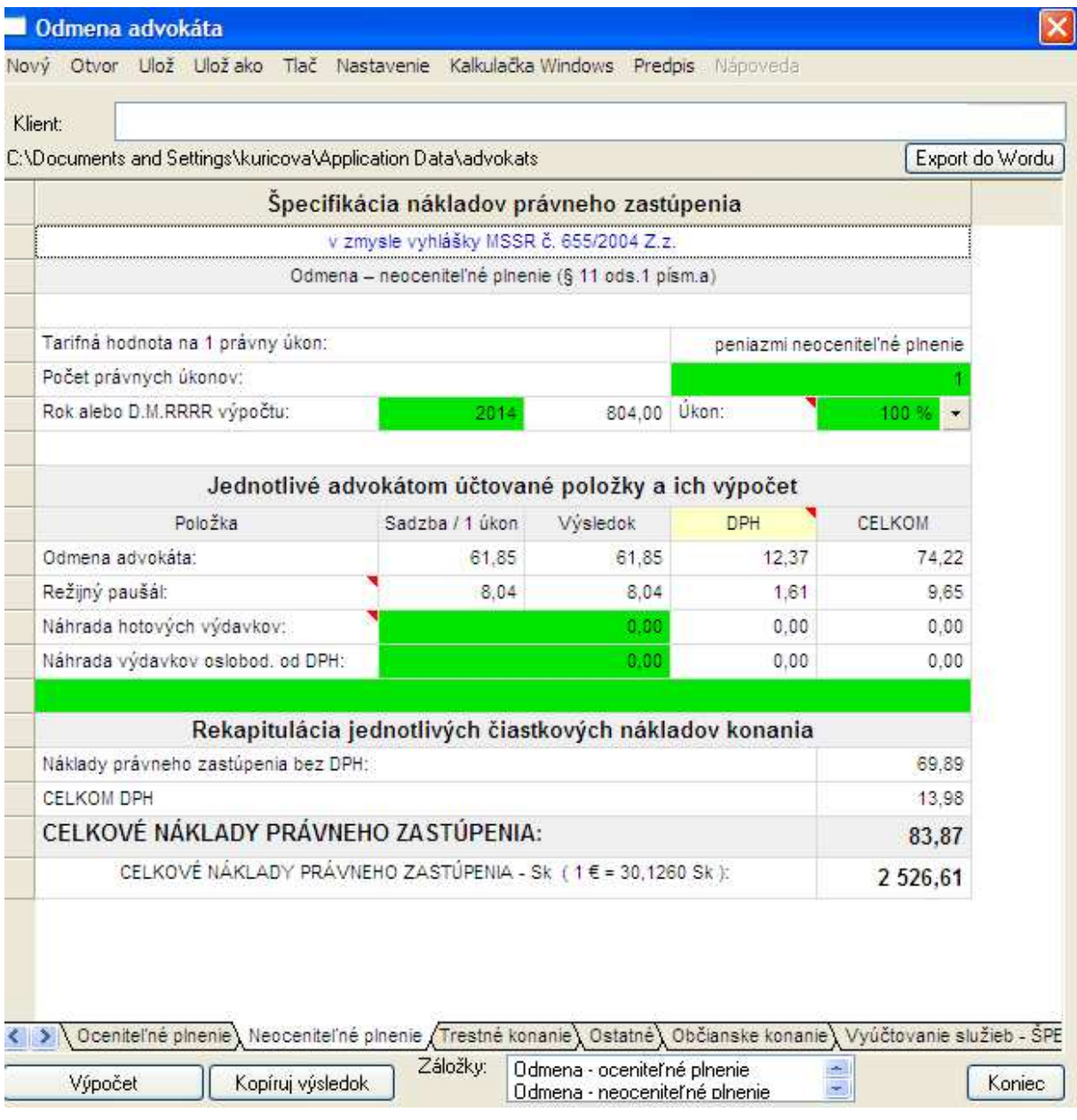

# *"Odmena - trestné konanie"*

Umožňuje výpočet odmeny advokáta pri zastupovaní klienta v trestnom konaní.

# **POZOR: od 1.7.2013**

**Výpo**č**tovým základom na ú**č**ely výpo**č**tu tarifnej odmeny advokáta za zastupovanie klienta v trestnom konaní a konaní o priestupkoch je priemerná mesa**č**ná mzda zamestnanca hospodárstva SR za prvý polrok kalendárneho roka, ktorý o štyri roky predchádza roku ur**č**ujúcemu výpo**č**tový základ pod**ľ**a § 1 ods.3 vyhl.** č**. 655/2004 Z. z.** 

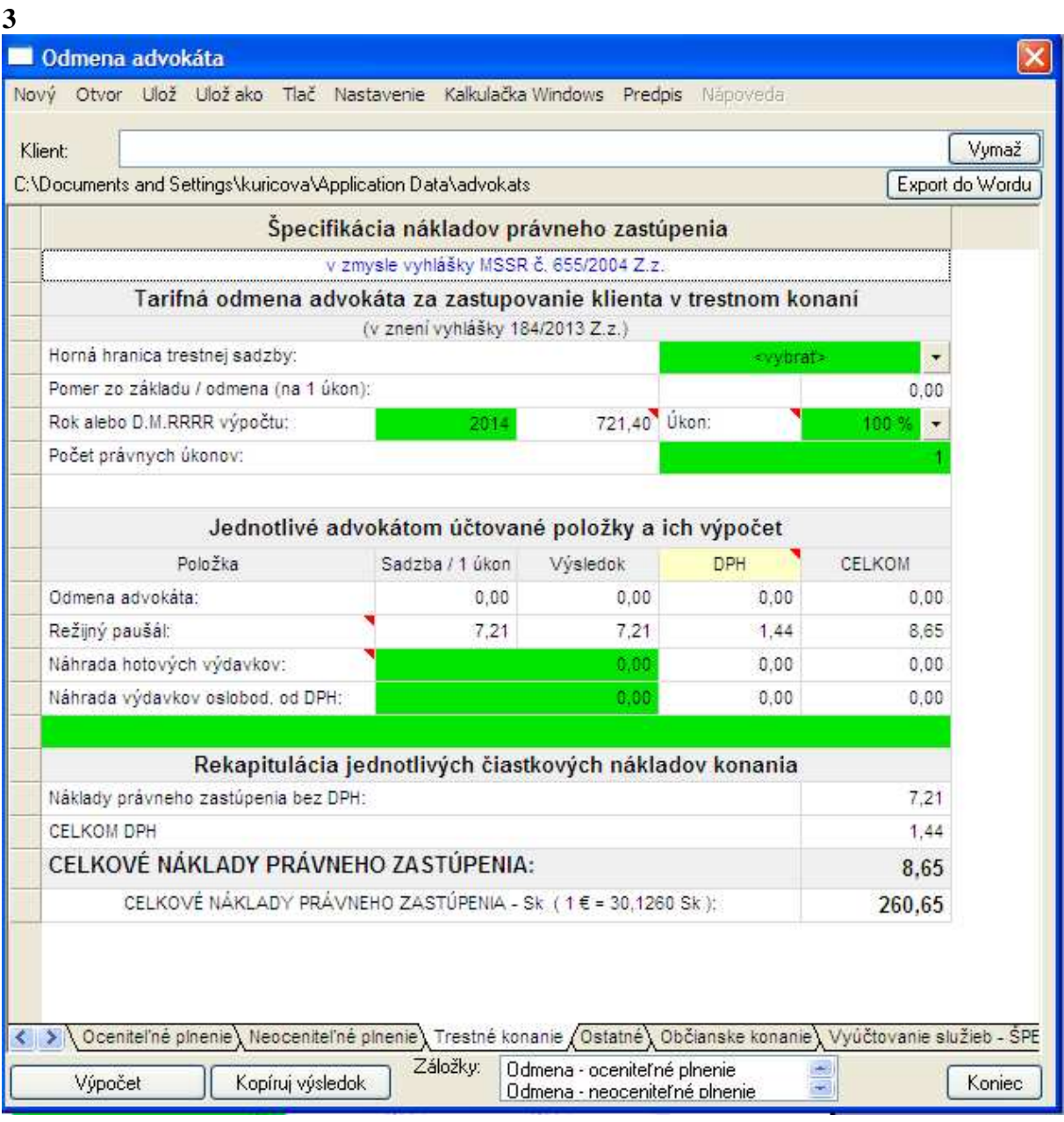

# *"Odmena – ostatné"*

Umožňuje výpočet odmeny advokáta pri v ostatných právnych záležitostiach, ktoré nespadajú do predchádzajúcich výpočtov na základe výberu z roľovacieho menu.

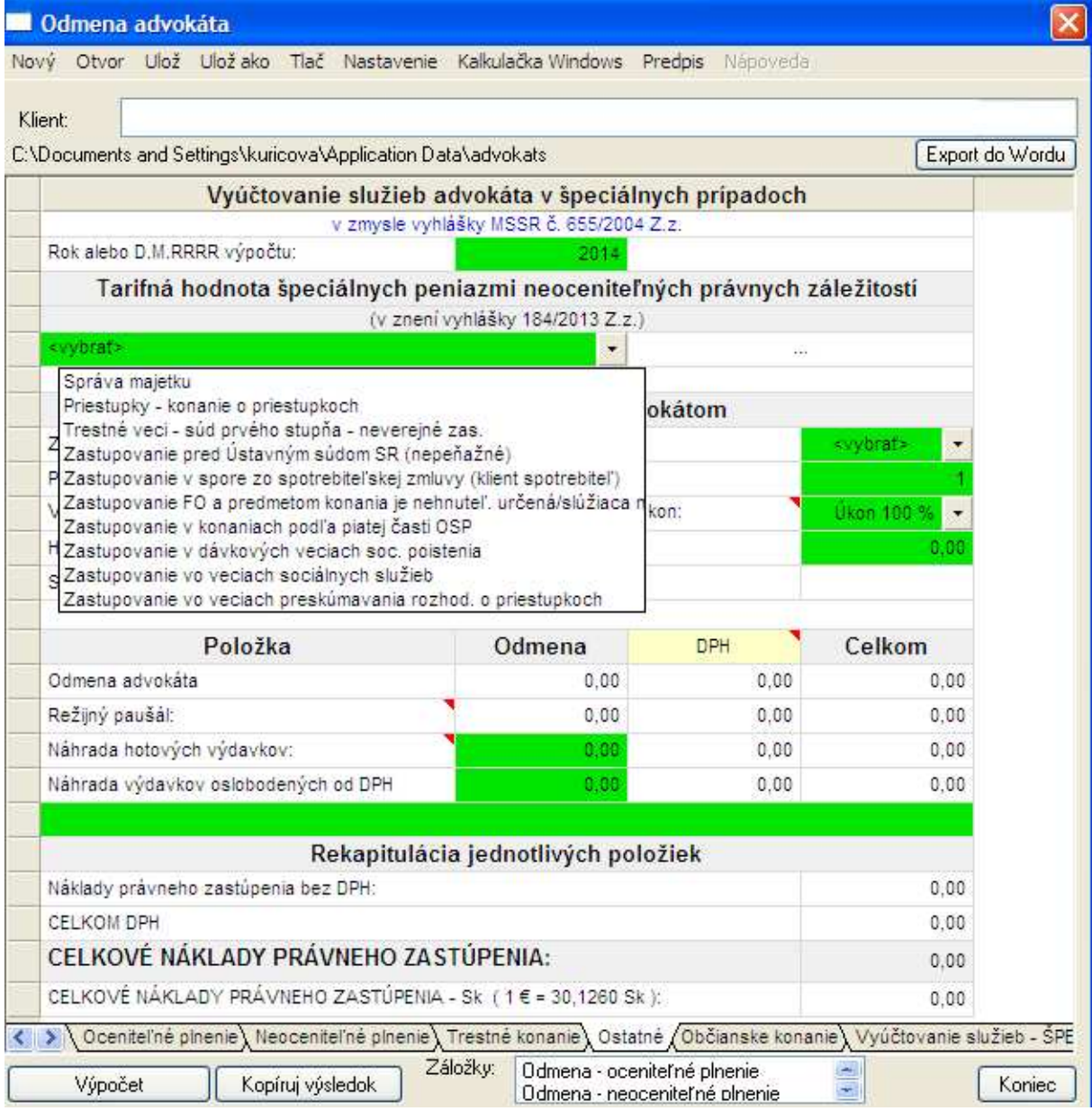

# *"Odmena – ob*č*ianske konanie" (platí do 31.5.2009 – potom Zastupovanie osôb v materiálnej núdzi)*

Umožňuje výpočet odmeny advokáta za zastupovanie osoby v materiálnej núdzi za konanie podľa tretej časti Občianskeho zákonníka, ak predmetom konania je zaplatenie peňažnej sumy.

# *"Vyú*č*tovanie služieb – Špeciálne" (platí do 31.5.2009 – potom Zastupovanie osôb v materiálnej núdzi)*

*)* 

Umožňuje výpočet odmeny advokáta za zastupovanie osoby v materiálnej núdzi za konanie podľa tretej časti Občianskeho zákonníka, ak predmetom konania nie je zaplatenie peňažnej sumy. Po vybratí položky z roľovacieho menu sa v pravej časti zobrazí odmena advokáta, na základe ktorej dosádzame odmenu advokáta.

#### *"Zastupovanie osôb v materiálnej núdzi"*

Umožňuje výpočet paušálnej odmeny advokáta za zastupovanie osoby v materiálnej núdzi vyplácanej Centrom právnej pomoci

# *"Cestovné"*

Slúži na výpočet náhrady za stratu času a náhrady cestovných výdavkov. Pri zadávaní počtu kilometrom zo sídla advokáta je potrebné do zelenej bunky zadať počet kilometrov na miesto vykonania úkonu a systém po stlačení tlačidla "Výpočet" automaticky vypočíta aj počet kilometrov späť.

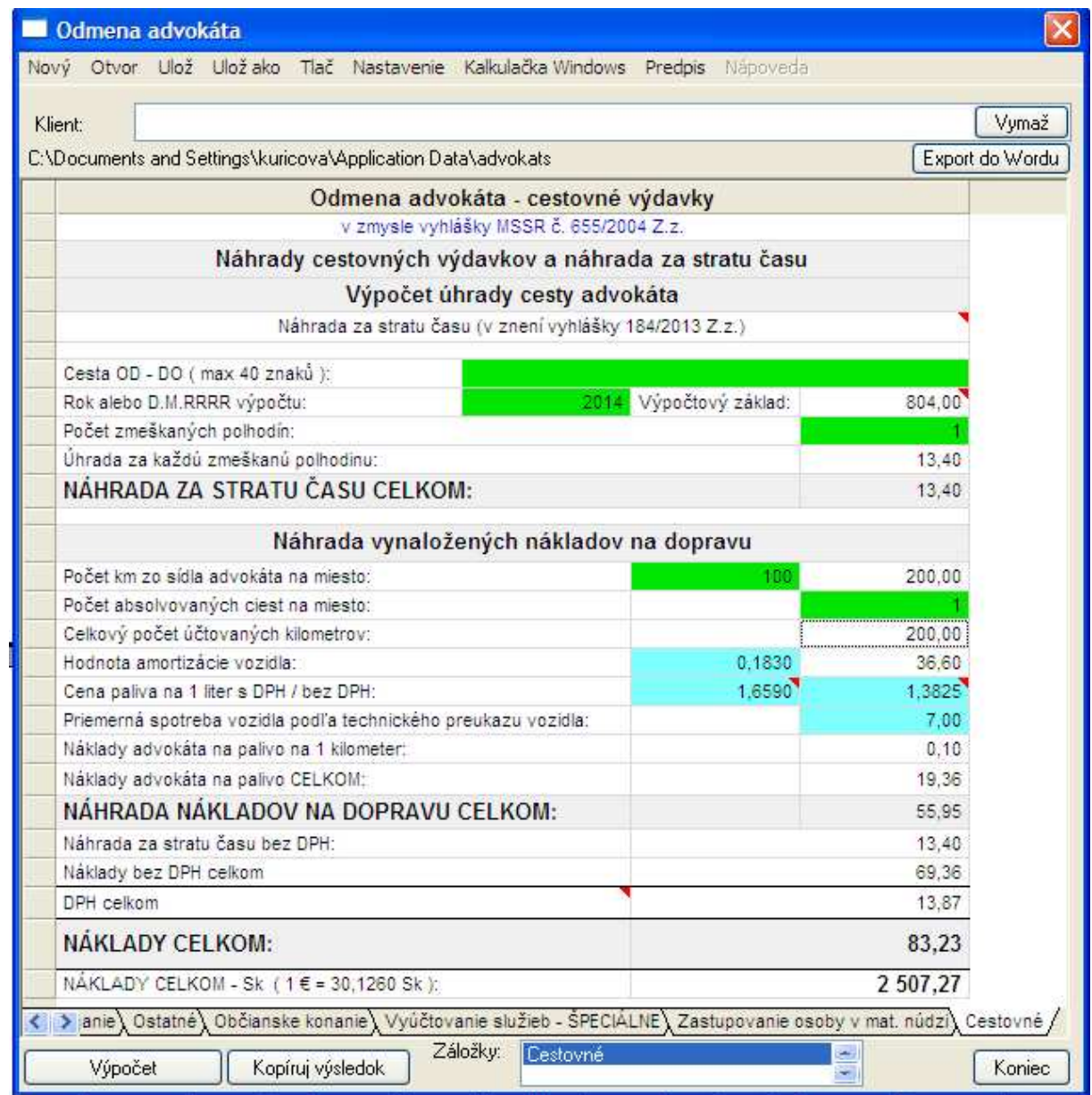

# **Kalkula**č**ka "Trestné právo"**

Umožňuje výpočet trestných sadzieb s prihliadnutím na jednotlivé ustanovenia Trestného zákona.

![](_page_19_Picture_119.jpeg)

# Kalkulačka "Odmena notára"

je vnútorne členená do viacerých výpočtov podľa charakteru notárskej činnosti.

#### *"Odmena – zápis o právnom úkone"*

Umožňuje výpočet odmeny notára za spísanie notárskej zápisnice vrátane osvedčenia odpisu notárskej zápisnice ak ide o zmluvu alebo o jednostranný právny úkon (okrem závetu alebo listiny o vydedení) alebo o osvedčenie iných skutkových dejov alebo osvedčení o vyhlásení.

#### *"Odmena – protestácia zmenky"*

Umožňuje výpočet odmeny za úhrn úkonov potrebných na protestáciu zmenky alebo iného rubopisom prevoditeľného cenného papiera.

#### *"Odmena – registr. záloh (NCR)*

Umožňuje výpočet odmeny za registráciu záložného práva v NCR záložných práv.

#### *"Odmena – konanie o dedi*č*stve"*

Umožňuje výpočet odmeny notára ako súdneho komisára za úkony vykonané v konaní o dedičstve v zmysle § 13 vyhlášky MS SR č. 31/1993 Z. z. o odmenách a náhradách notárov v znení neskorších predpisov.

#### *"Odmena – správa dedi*č*stva"*

Umožňuje výpočet odmeny, ak je správcom dedičstva notár a vykonáva správu poručiteľovho majetku alebo jeho časti.

# *"Odmena – pevná sadzba"*

Umožňuje výpočet odmeny pri jednotlivých úkonoch za činnosť notára pri pevne stanovenej sadzbe.

# *"Strata* č*asu + cestovné"*

Viď kalkulačka advokát "Cestovné".

# Kalkulačka "Odmena exekútora"

Je tvorená z viacerých platforiem špecifikovaných podľa charakteru činnosti exekútora.

# *"Vyú*č*tovanie služieb – ISTINA"*

Umožňuje výpočet odmeny exekútora za výkon exekučnej činnosti pri exekúcii na peňažné plnenia. Základom pre výpočet odmeny je výška vymáhanej istiny.

# *"Vyú*č*tovanie služieb – ŠPECIÁLNE"*

Umožňuje výpočet odmeny exekútora za jednotlivé exekučné činnosti. Po otvorení roľovacieho menu budú jednotlivé exekučné činnosti zobrazené a následne po výbere konkrétnej činnosti sa v pravej časti bunky zobrazí základ pre výpočet odmeny exekútora.

# *"Vyú*č*tovanie úschova"*

Umožňuje výpočet odmeny exekútora za prijímanie do úschovy – peniaze, cenne papiere, hnuteľné veci.

# *"Strata* č*asu + cestovné"*

Viď kalkulačka advokát "Cestovné".

# **Lehoty**

Umožňuje výpočet konca lehoty a to po zadaní dátumu rozhodnej skutočnosti a následne zadaním počtu dní alebo mesiacov sa zobrazí v bunke "lehota končí dňa" dátum konca lehoty.

# **Nastavenie**

Pozri základné nastavenie programu.

# *"O aplikácii"*

Vaše pripomienky, návrhy nám môže poslať na emailovú adresu i elektronickou poštou. Stačí len stlačiť tlačidlo "Odoslať email".